# 各泉州市诚发精密弹簧有限公司 QUANZHOU CHENGFA SPRING CO.LTD

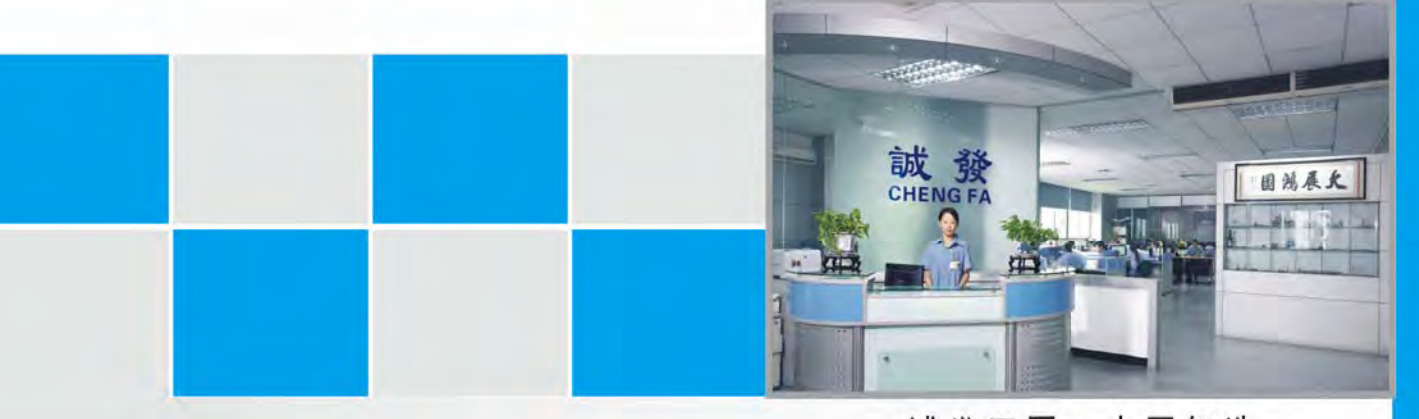

### 诚发工匠·中国智造

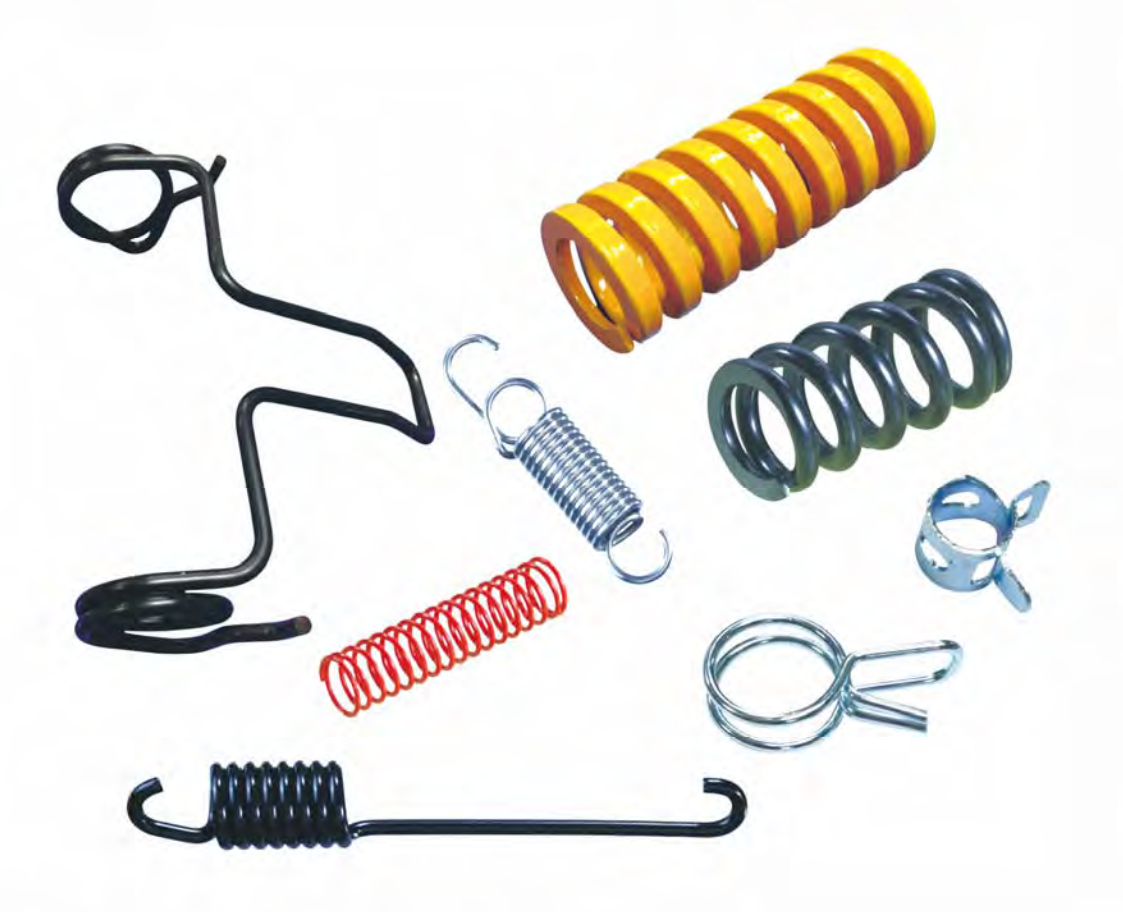

可靠的质量 RELIABLE QUALITY 合理的成本 REASONABLE COST 满意的服务 PERFECT SERVICE

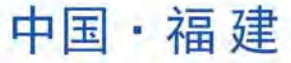

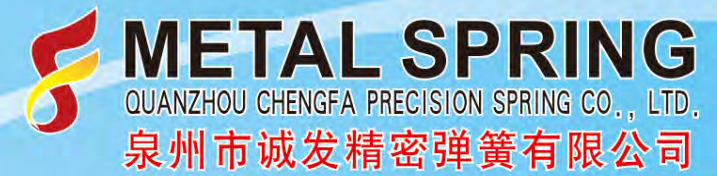

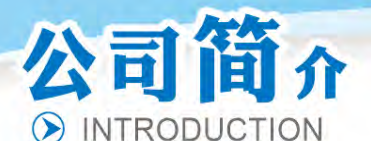

泉州市诚发弹簧有限公司(以下简称"诚发公司")位于泉州市洛江区华侨经济开发区标准厂 房园区,是一家集研发、生产和销售于一体的专业制造各类精密五金弹簧、线成型产品、异形弹 片和冲压配件的厂家,产品销售领域涉及汽车行业、电子电器行业、电子通讯行业、医疗行业、 电力行业、灯具行业、机械行业、健身器材行业等等。

诚发公司自2015年成立以来凭借优秀的品质、先进的技术和优质快捷的服务,赢得众多客户的 认可,并得以迅速发展。现公司拥有性能优良的台湾进口电脑万能弹簧机

(CNC502S/CNC504S/CNC505W/CNC525W)、电脑压簧机 (CNC26CS/CNC08CS) 等弹簧成型设备及高 精密弹簧端面磨床. 可生产加工Φ0.10mm~Φ6.0mm线径及片厚0.05mm~3.0mm.片宽2mm~30mm的 各类型弹簧产品、线成型产品及各种异形五金弹片等。拥有完整的测量系统,检测仪器有: 拉压 力测试仪、扭力测试仪、投影仪、盐雾测试仪等。

我们目前常用的材料有高碳钢线(SWC)、琴钢线(SWP)、不绣钢钱(SUS)、镀镍线(SWIC-F)和各类铜线(Cu),产品表面处理有环保镀锌、镀镍、镀银、镀金、煲黑、电泳漆、锌镍合金 涂层、锌铝合金涂层等。

我们一直坚持以"客户想到的我们要做到,客户没想到的我们要想到"为经营理念,坚持以 "精益求精,与进俱进,永恒追求以顾客满意为工作标准"为质量方针,坚持以"自觉、纪律、 团结、创新"的诚发精神,忠实地为各新老顾客服务,尽善尽美的满足顾客的需求作为我们追求 的目标。

在这充满无限商机的时代,诚发公司总经理杜先生真诚希望与新老客户诚恳合作、大展宏图。

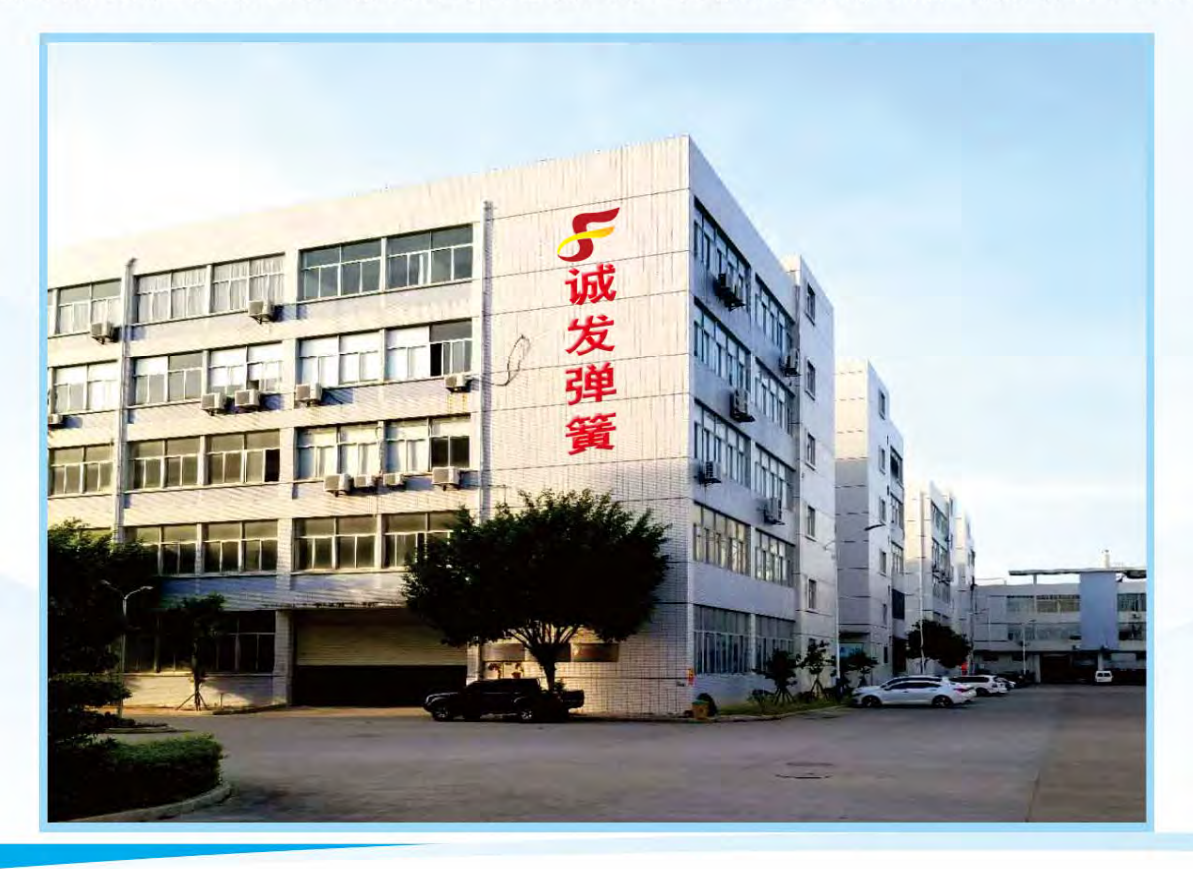

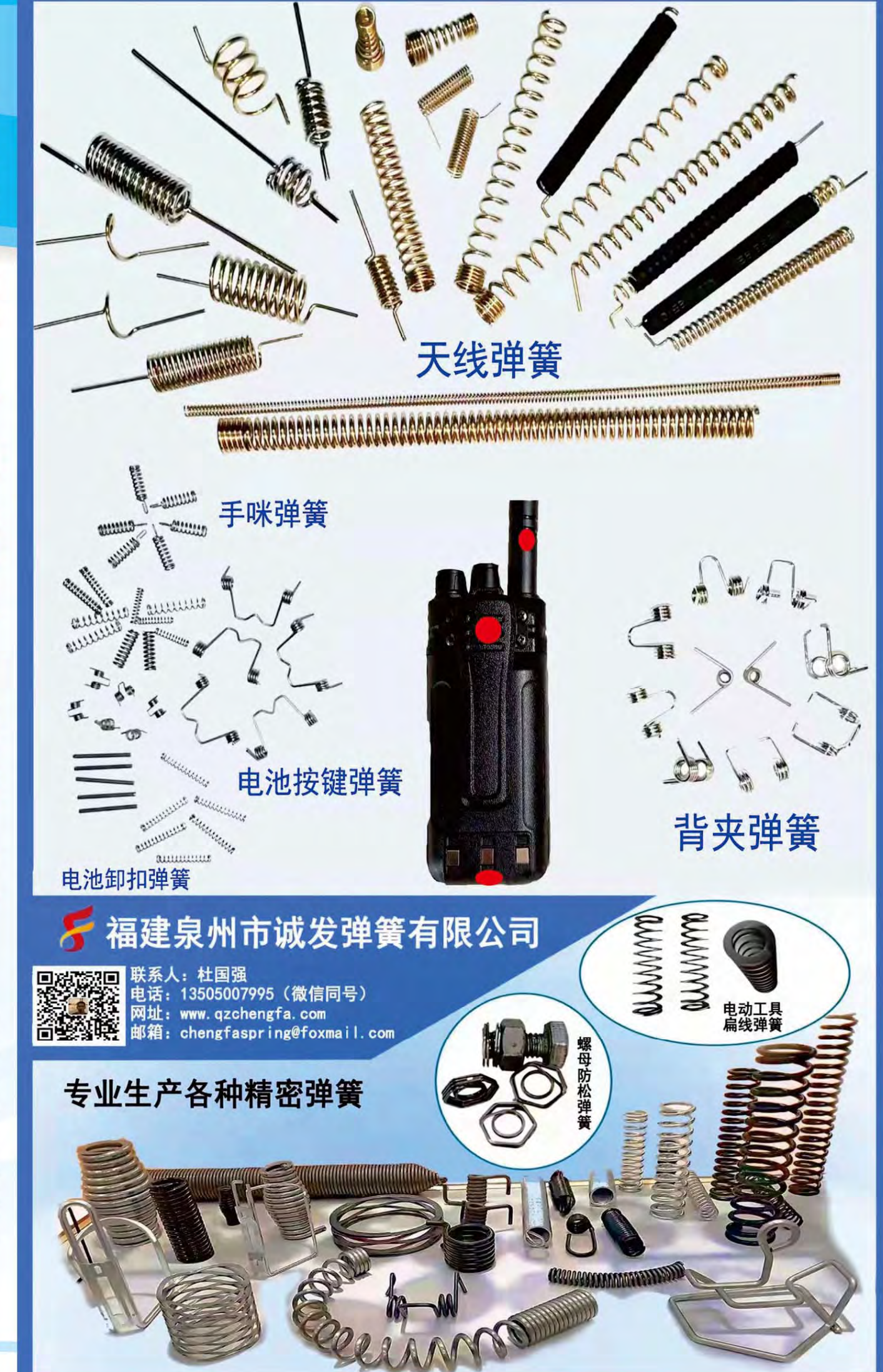

**METAL SPRING**<br>QUANZHOU CHENGFA PRECISION SPRING CO., LTD. 泉州市诚发精密弹簧有限公司

# 拉力弹簧/Extension Spring

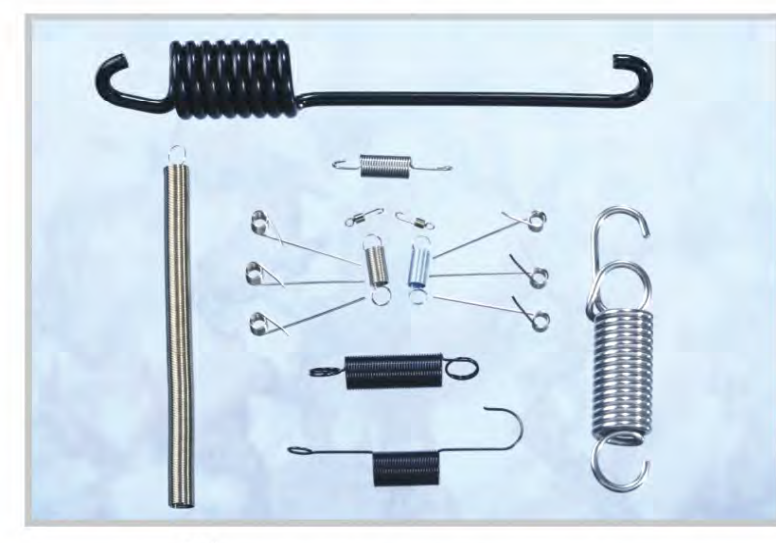

开口位 Wire Diameter 线径 外径 Opening  $O.D$ 内径 Body Length 长度 Length inside Ends

### 各种不同形状类别 CATEGERY OF EXTENSION SPRINGS

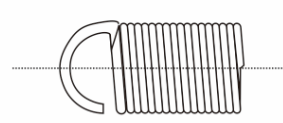

半圆钩 (螺旋半捲)

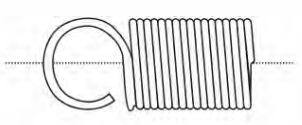

圆钩 (螺旋半捲) (将端部加工成为如圆所示之U型,<br>弯钩之长度视需要而定)

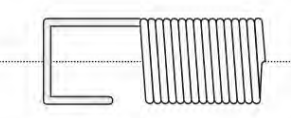

方钩 (将端部加工成为如圆所示之方形。<br>弯钩之长度视需要面定。)

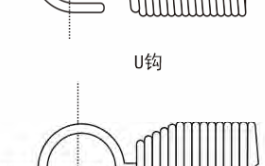

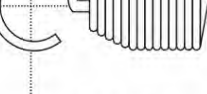

端小团圆钩

(将螺旋端部琢渐缩小.)

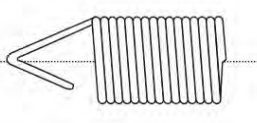

V软 (将端部加工成为如圆所示之V形,<br>弯钩之长度视需要面定。)

CNC拉力弹簧制造机,可生产不同形状 之拉力弹簧,如英式勾环、德式勾环、半 圆形勾环及侧边勾环,同时可生产不同角 度之中耳、边耳及长耳拉力弹簧。

We produce extension/tension springs in almost any length and degree of tensionaccording to pulling force, while hook and crossover loopends and standard, we design theends to meet your particular application.

> 各種不同角度 **ANY ANGLES**

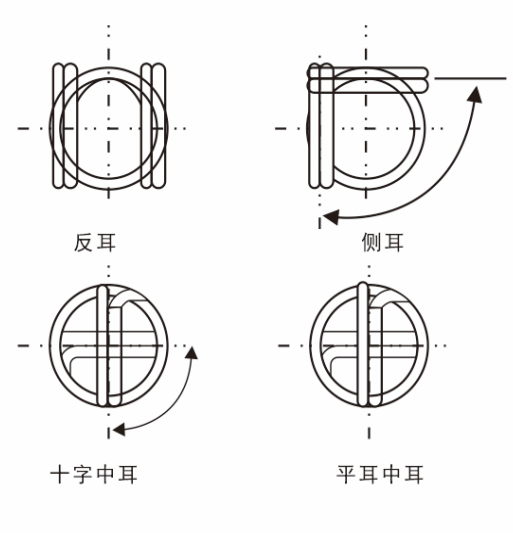

### 下单时请提供以下负荷及尺寸参数:

- 长度, 全长 (0/A), 拉伸长度 (P/P) 或身长 (B/L)
- 直径, 外径 (0/D), 内径 (1/D), 中径 (M/D)
- 左旋或右旋
- 端部类型
- 材料及表面处理
- ●公差及工况

#### Ordered to load requirements when the following detail is requested:

- Length, overall (0/A) · pull to pull (P/P) or body length (B/L) if essential
- · Diameter, maximum outside (0/D), minimum inside (1/D), mean dia. (M/D)
- . Right hand or left hand wound, if essential
- Type of ends (see right hand column) · Material and finish
- **•** Tolerances and special working conditions

# 压力弹簧/斜纹压簧/Compression Spring/Twill Compression Spring

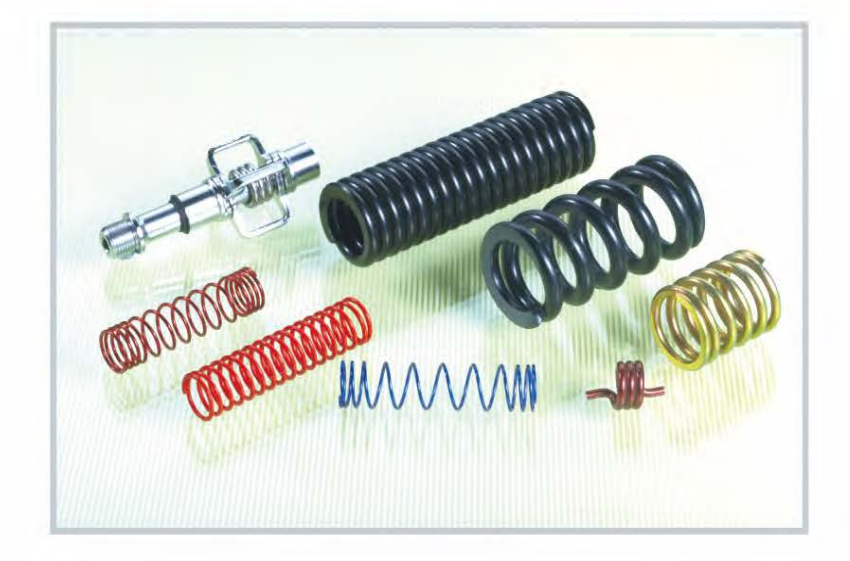

我们采用CNC弹簧机器生 产各种不同类型之压簧及精 密弹簧、弹簧之用途极为广 泛,适合不同行业需要.

Various types of precision compression springs are produced by CNC spring coiling machines□ which are suitable for different industries.

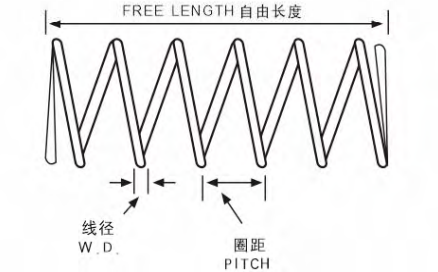

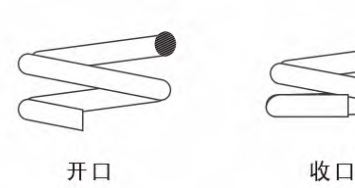

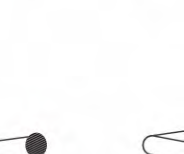

外·<br>径· 内径  $\dot{\square}$ 

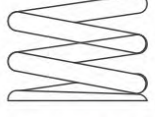

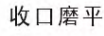

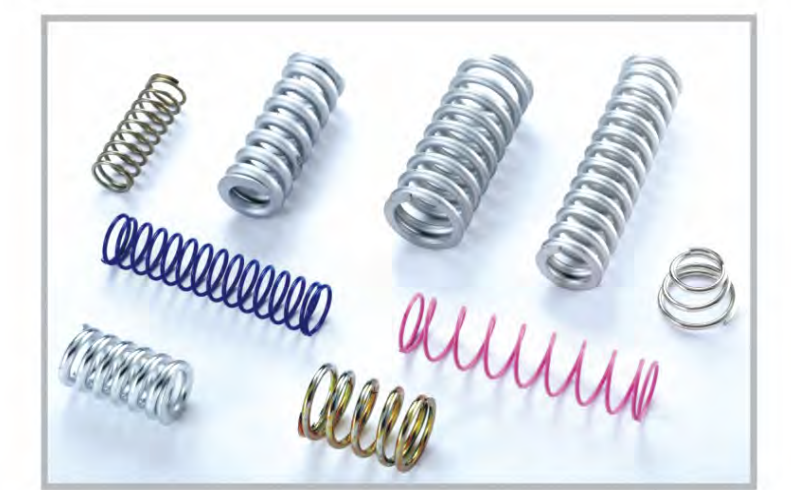

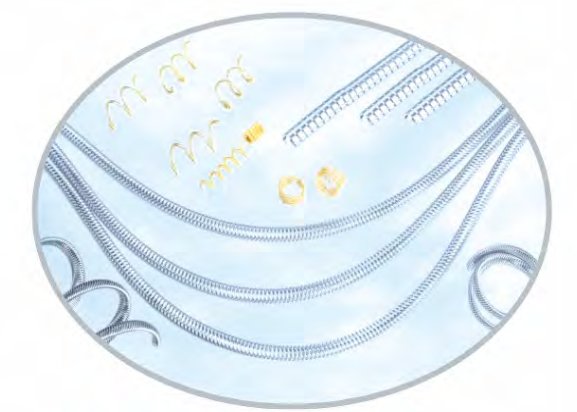

#### 下单时请提供以下负荷及尺寸参数:

- ●自由長度(F ⁄L)<br>●負荷長度(L ⁄L)及大小<br>●彈性參數 \_
- 
- 
- ●璋性參數<br>●最大壓縮量<br>●永徑 (0/D) ,内徑 (1/D) 或中徑 (M/D)<br>●水徑或右旋<br>●故料数至<del>不中</del>™<br>●材料及主<del>不中</del>™
- 
- 
- ●杖口魂空<br>●材料及表面處理<br>●公差及工况

#### Ordered to load requirements when the following detail is requested:

- 
- Free Length (F/L)<br>
Load in lbf, Nor Kgf at loaded length (L/L)<br>
Rate Ibf load per inc (kgf) load per mm<br>
Maximum compression
- 
- 
- Maximum compression<br>
Naximum solid length<br>
Diameter, maximum outside (0/D), minimum inside<br>
(1/D) or mean diameter (M/D)<br>
Right hand or left hand wound, if essential<br>
Type of ends (see right hand column)<br>
Mat
- 
- 
- 
- 

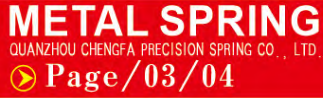

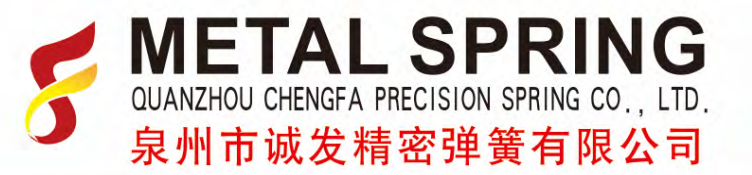

# 扭力弹簧/汽车类弹簧/Torsion Spring/Automotive Springs

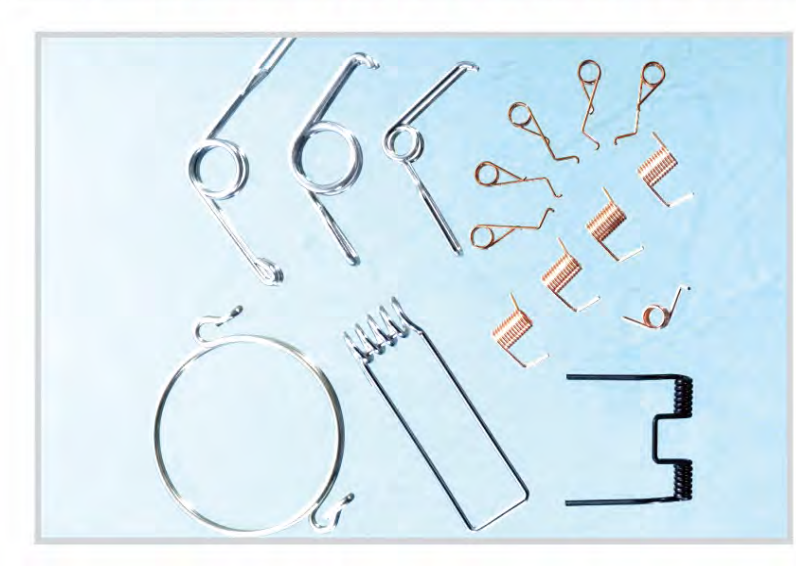

除了单管扭力弹簧外, 我们亦有生产各 种双扭力 (双管) 弹簧。 线径方面我们可以由0.1MM--6MM 材料可选用高碳钢线、不锈钢线、琴钢 线、青铜线及磷铜线。 亦有各种表面电镀及其他处理。

Not only an unique type of torsion spring, but also we can produce the double torsion spring, consisting of one right hand and one left hand coil sections, connected and working in parallel.

Our production capabilities of wire diameter are from 0.1mm to 6.0mm.

Materials: high-carbon steel wire, stainless steel wire, piano wire, bronze wire, phosphor bronze wire. We also provide kinds of services for surface, such as electroplating.

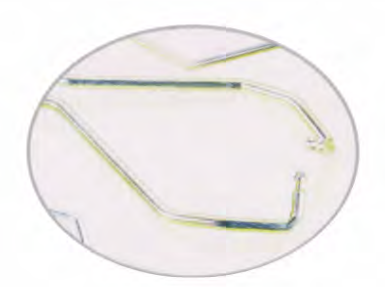

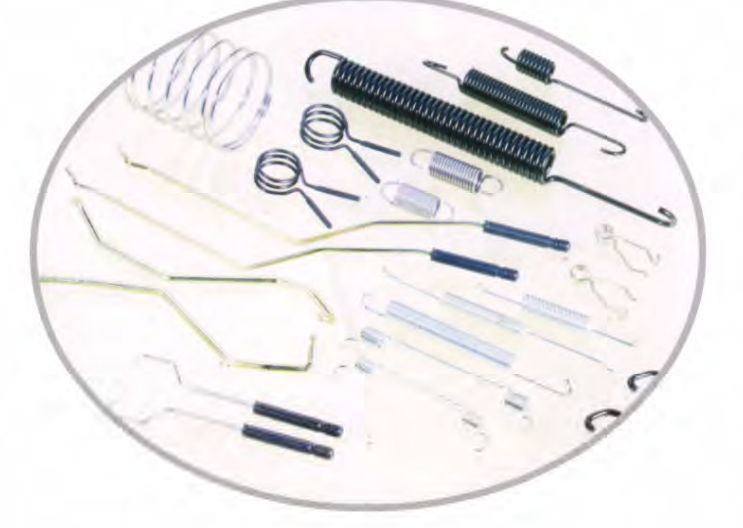

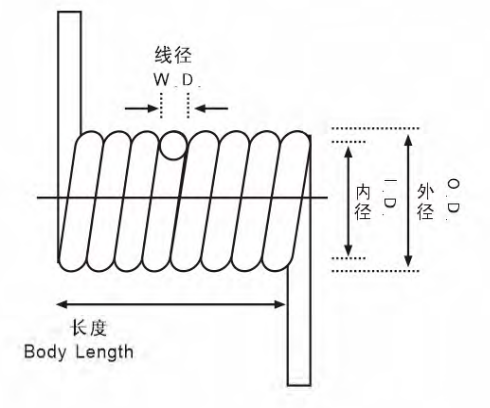

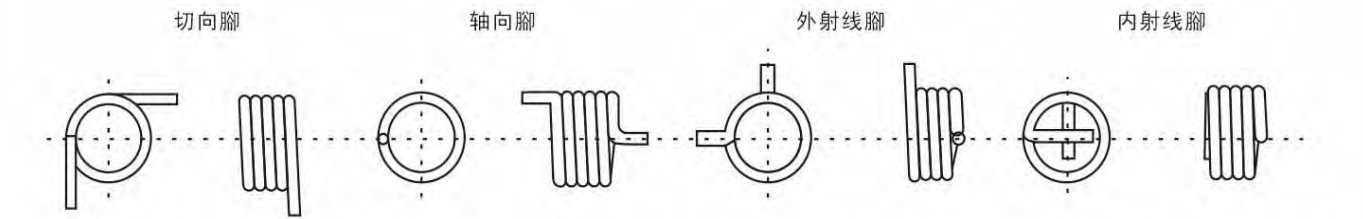

线成型类/五金弹片/精密车件 Wire Forms/Hardware Pieces/Precision Car Parts ▶

除了生产弹簧外,我们亦有制造其它产品。如:各种不同形状之线类成型产品、异型 弹簧、電池片、五金配件、冲压弹片等等

Besides, we product precision shafts with various types of configurations, kinds of different steel bars, other special shape springs, metal parts, battery plate, eyelet with any size, automatic lathes with various of shape and specification.

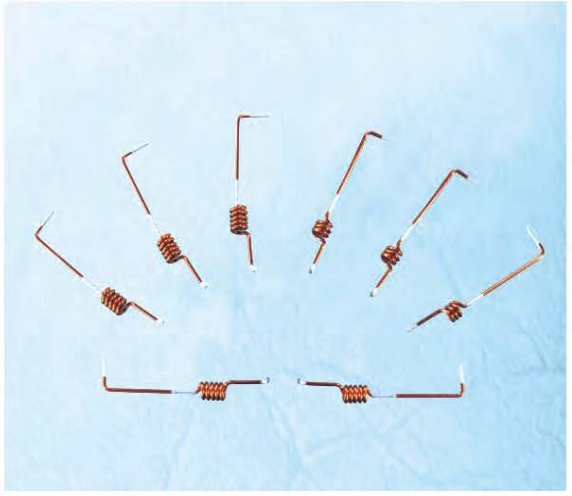

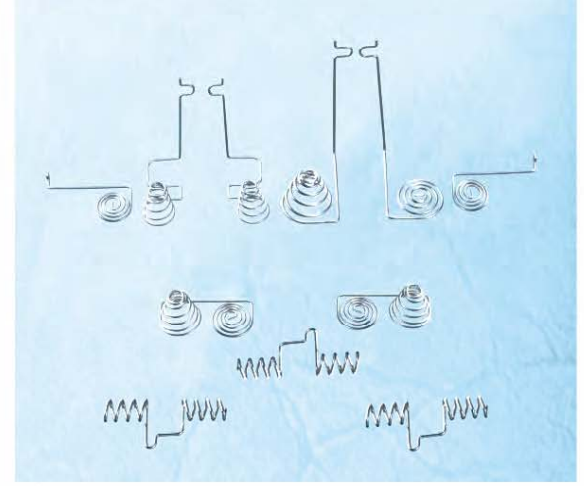

限波弹簧/漆铜线弹簧

电池弹簧

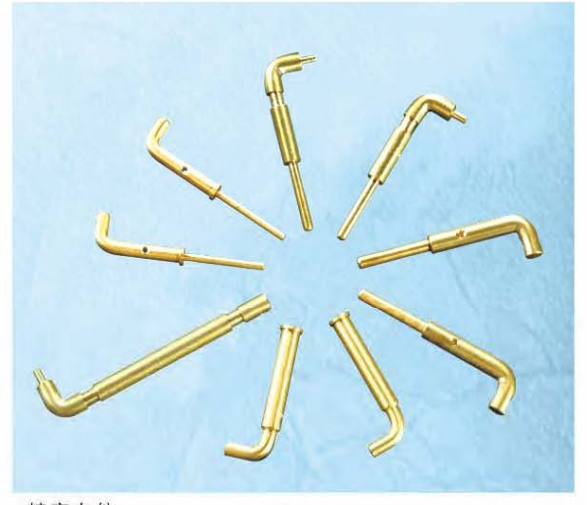

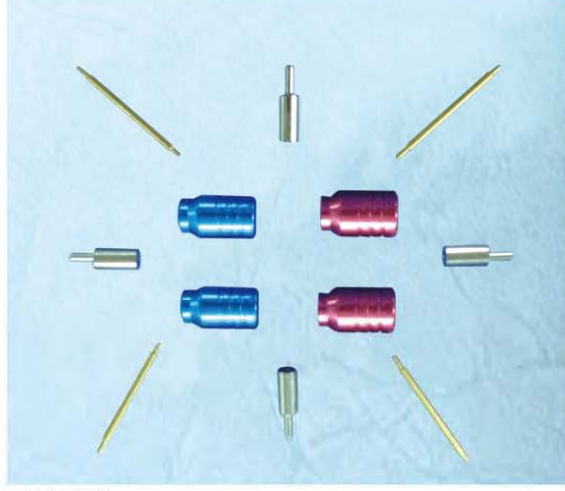

精密车件

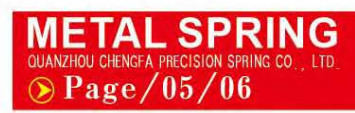

精密车件

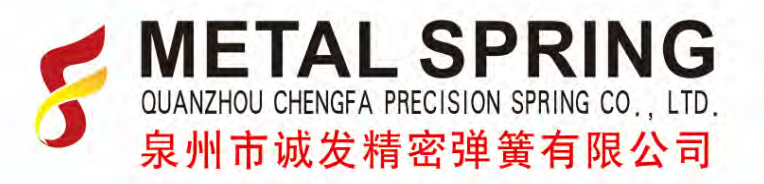

# ▶ 其它产品/Other Products

其它类-精密弹簧,展开弹簧,扭杆,安全带弹簧,卡箍等 OTHERS-SHAPED SPRING, TORSION BAR, SEAT BELT SPRING, CLAMP ETC

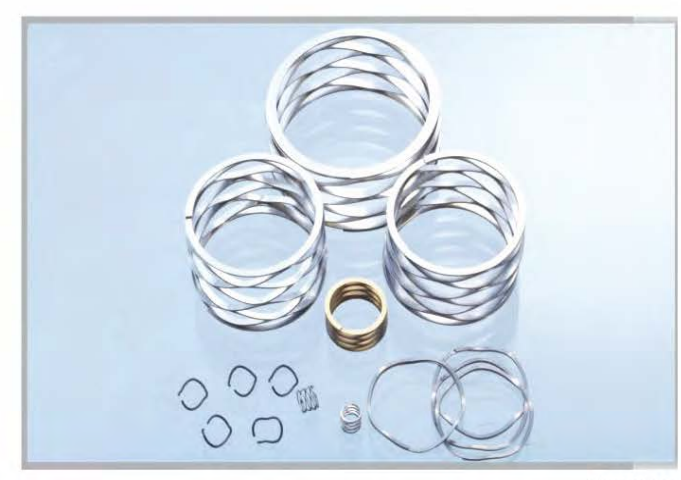

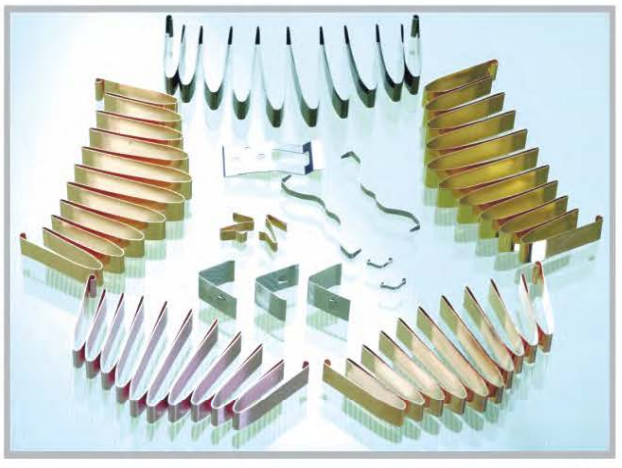

波型弹簧

片弹簧

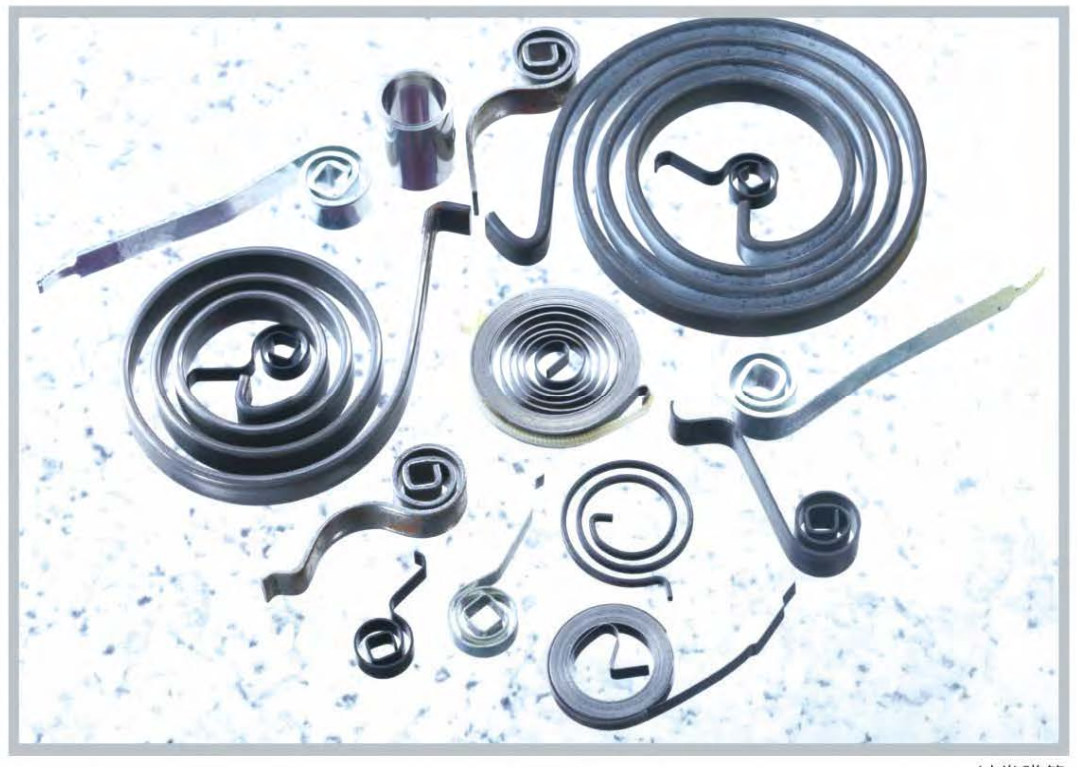

过卷弹簧

#### 其它产品/Other Products  $\blacktriangleright$

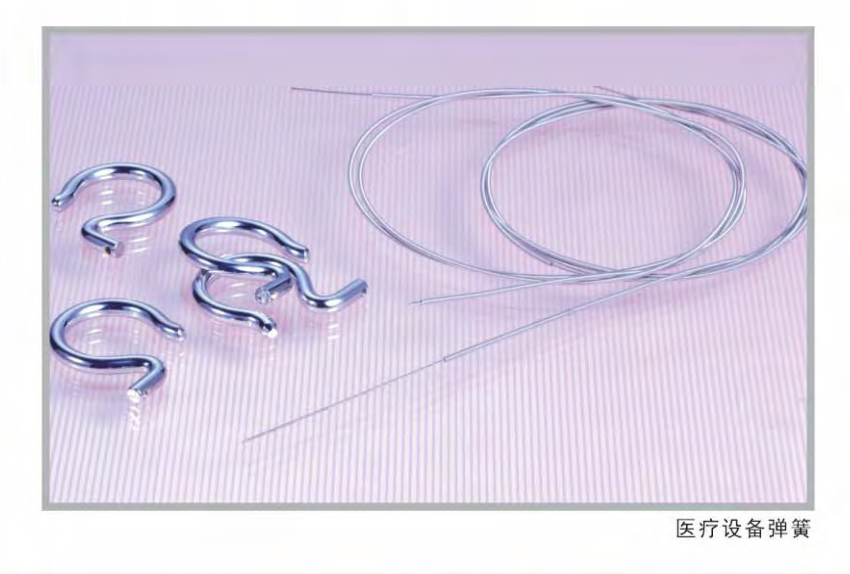

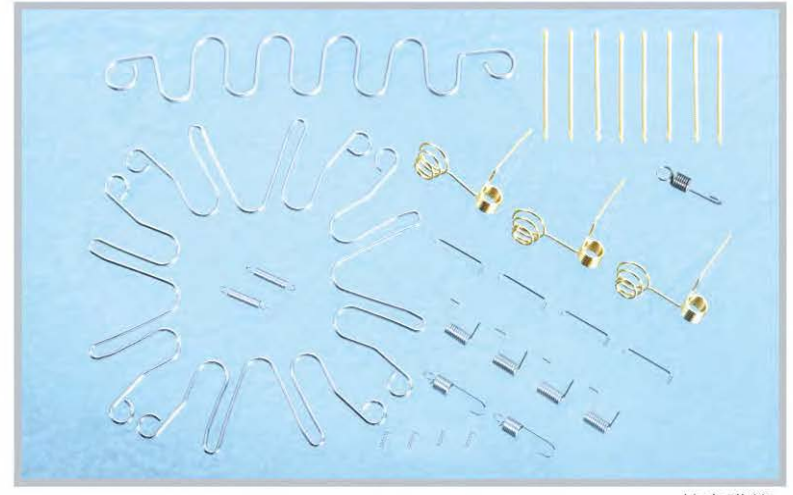

精密弹簧

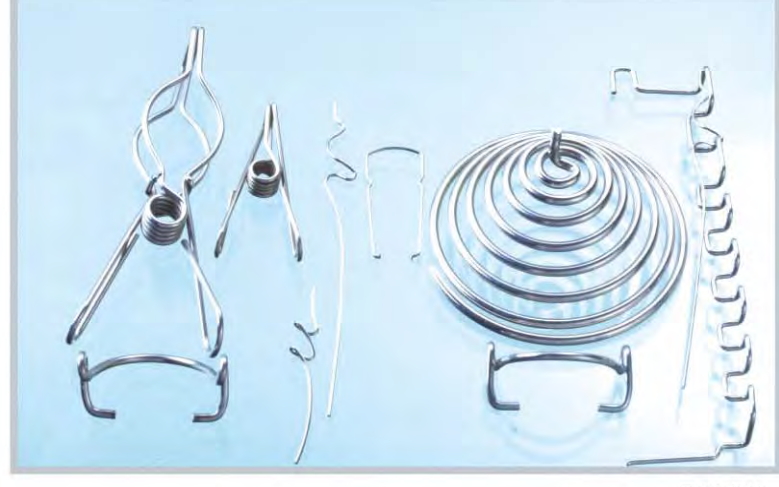

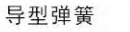

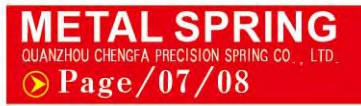

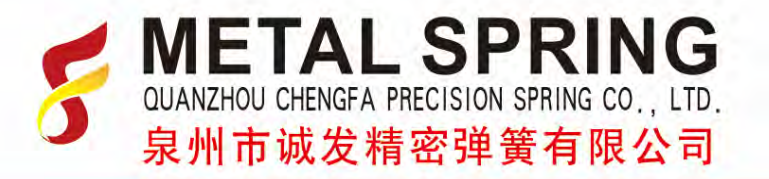

# ▶ 其它产品/Other Products

### 其它类-精密弹簧,展开弹簧,扭杆,安全带弹簧,卡箍等

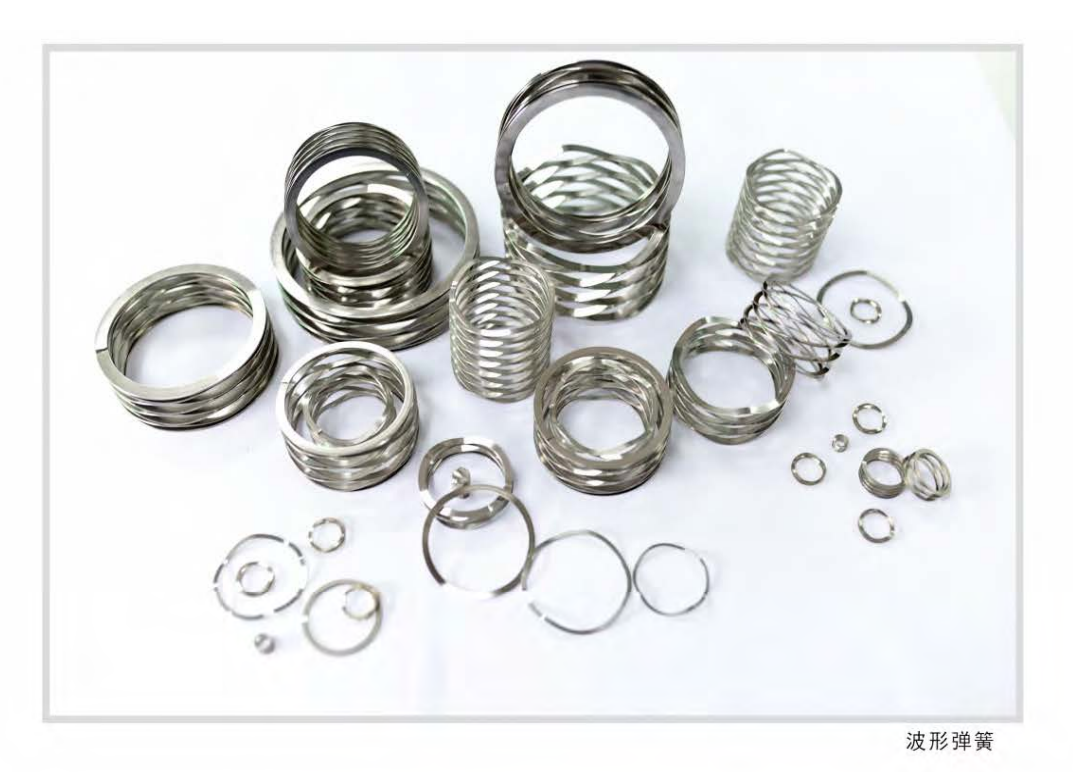

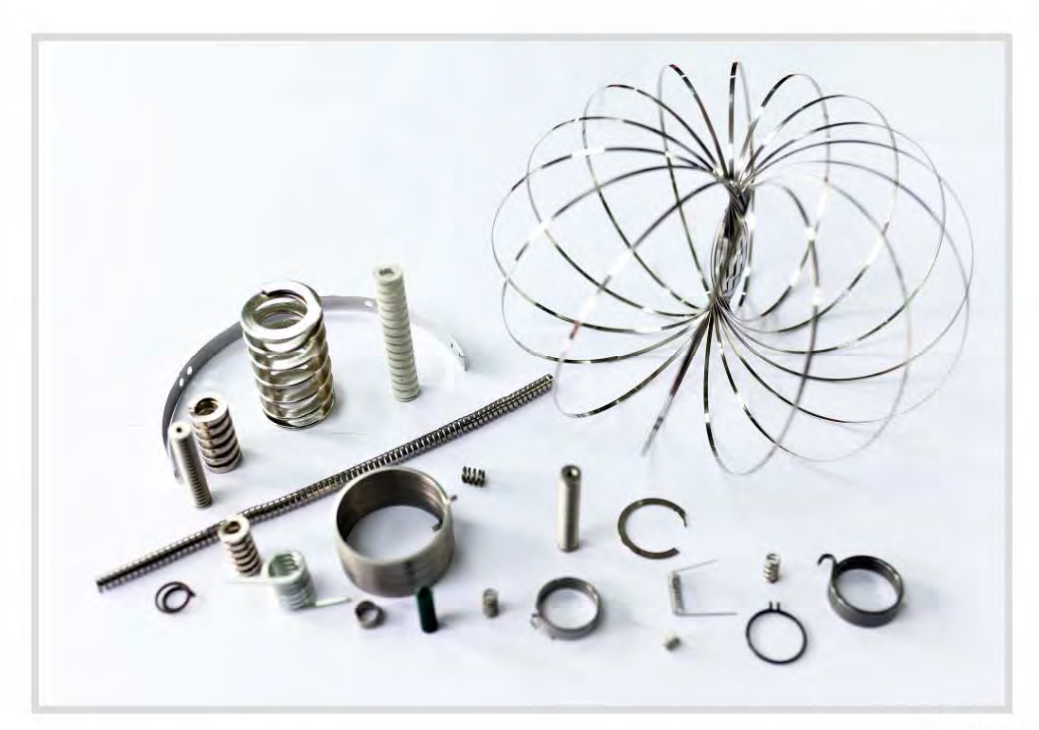

综合类弹簧

#### 其它产品/Other Products  $\blacktriangleright$

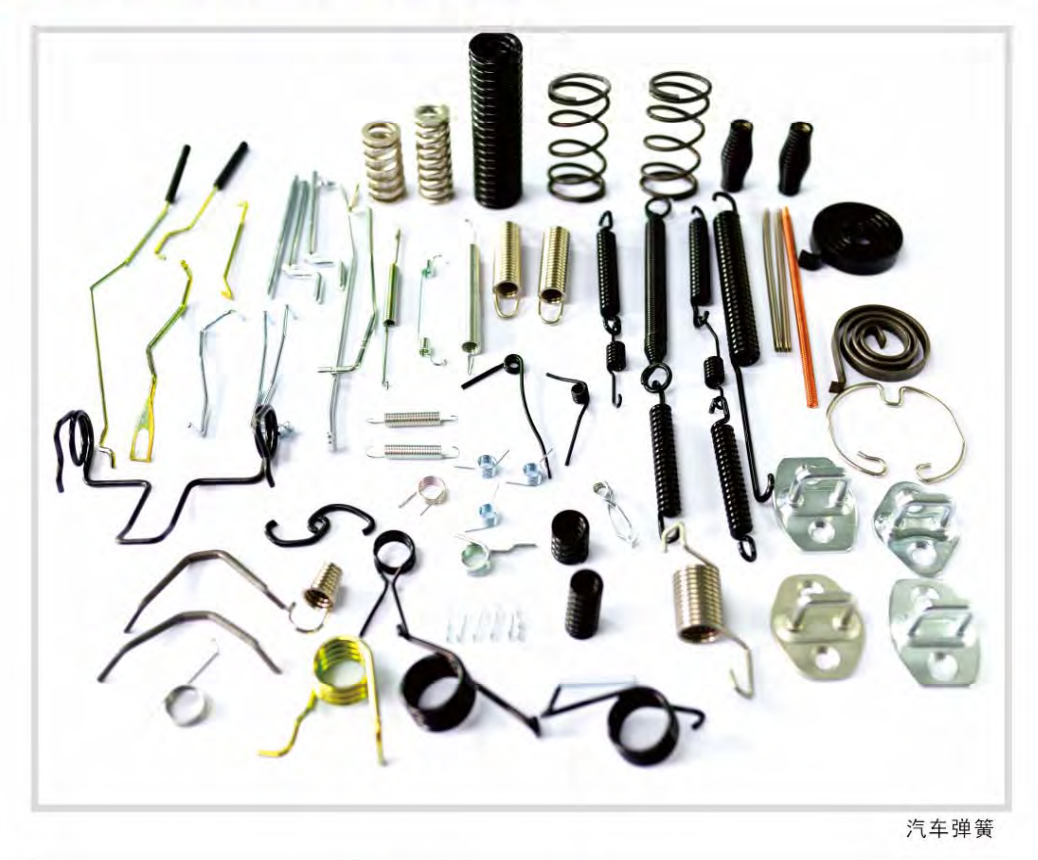

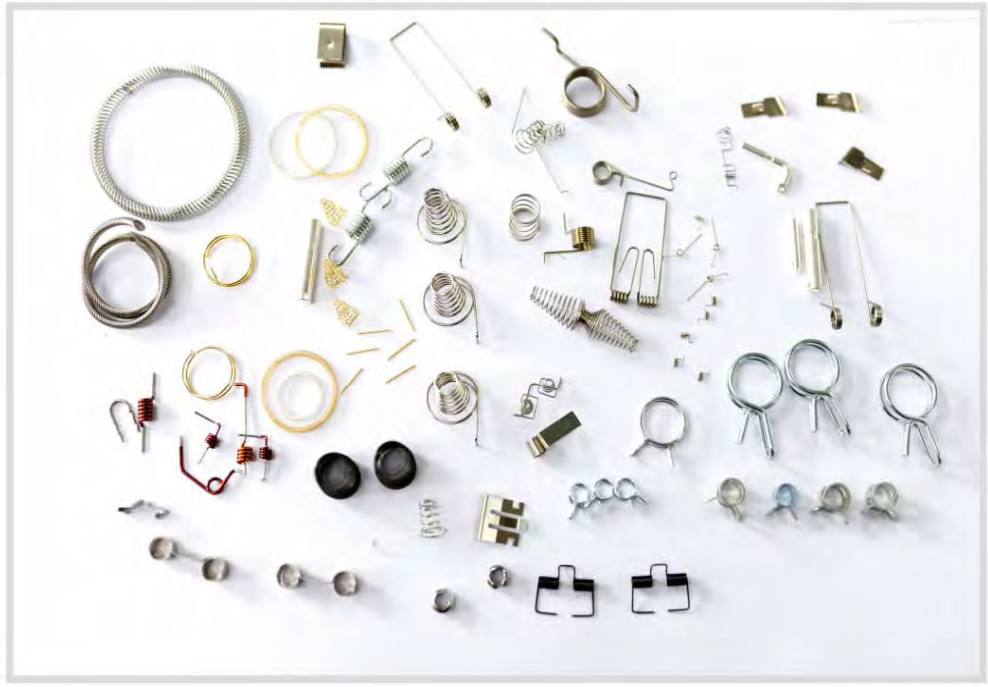

综合类弹簧

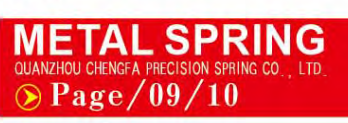

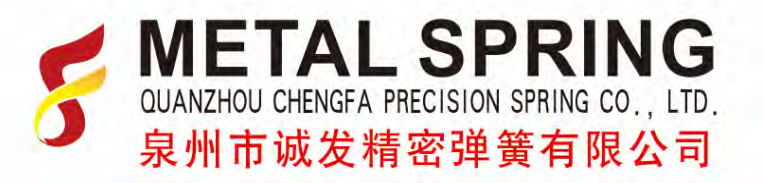

#### 其它产品/Other Products  $\blacktriangleright$

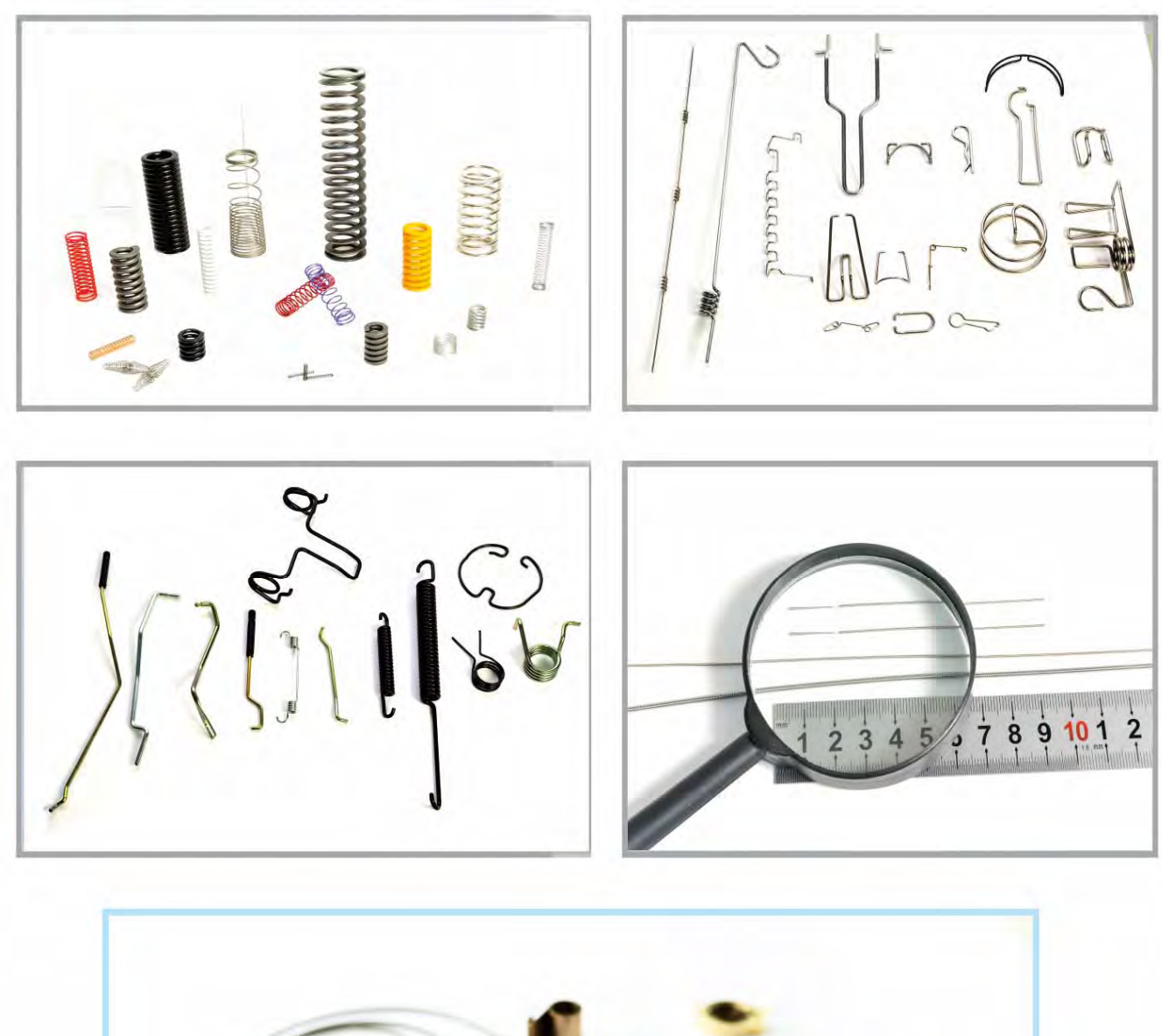

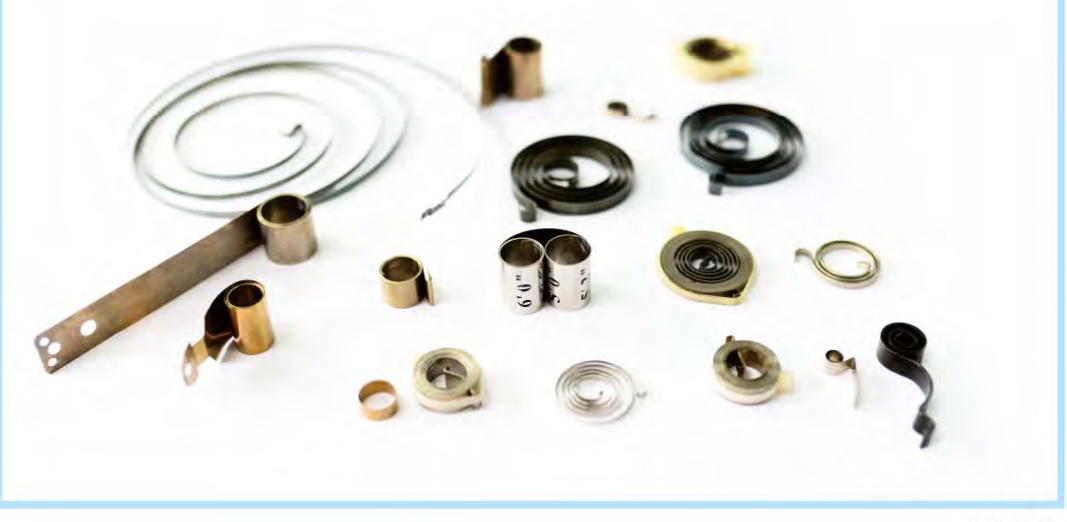

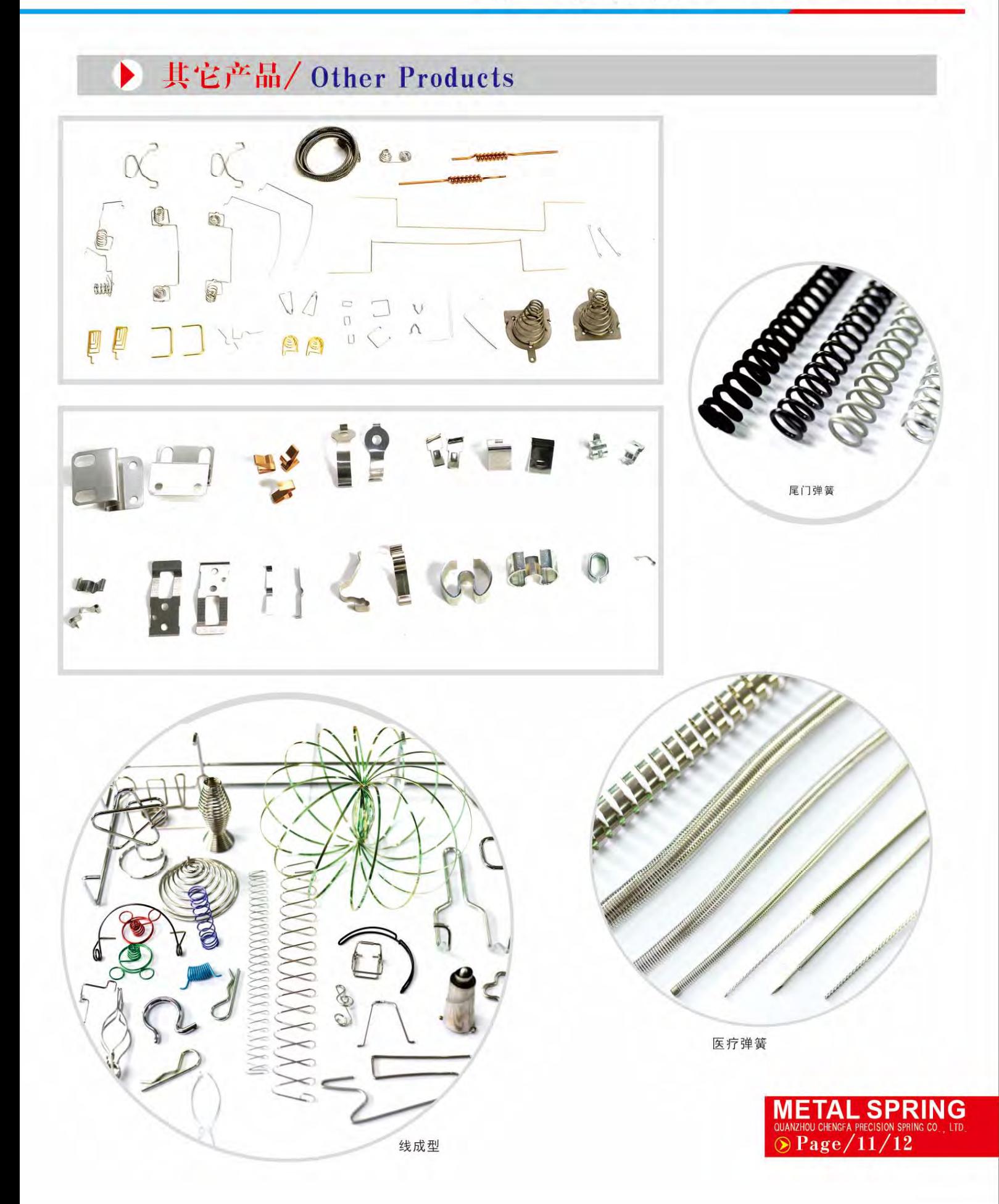

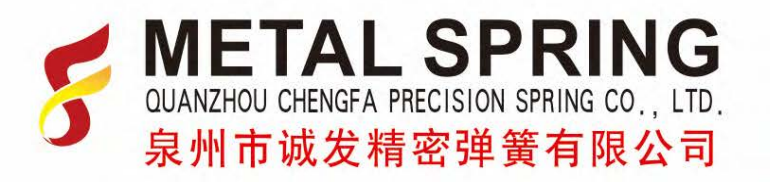

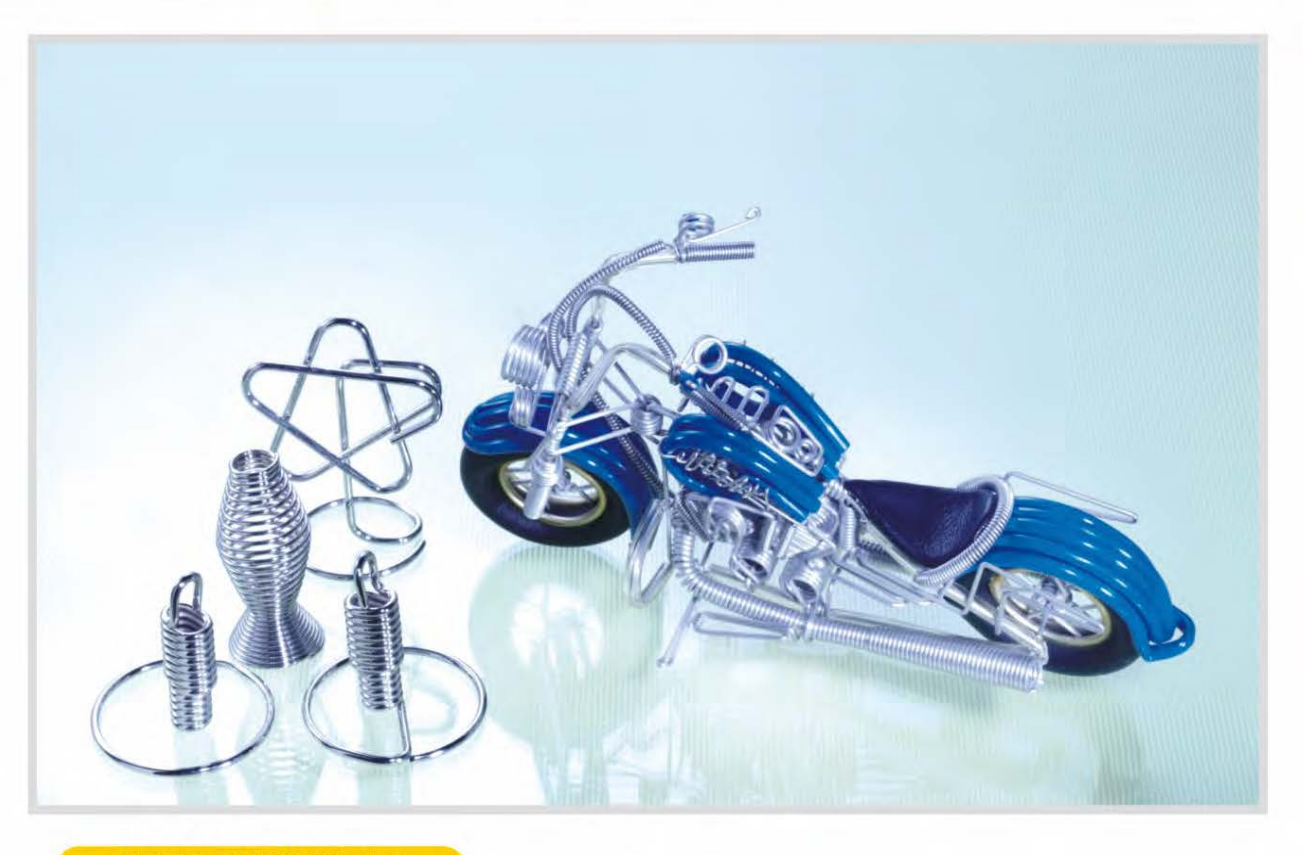

### 主要常用材料参考资料表

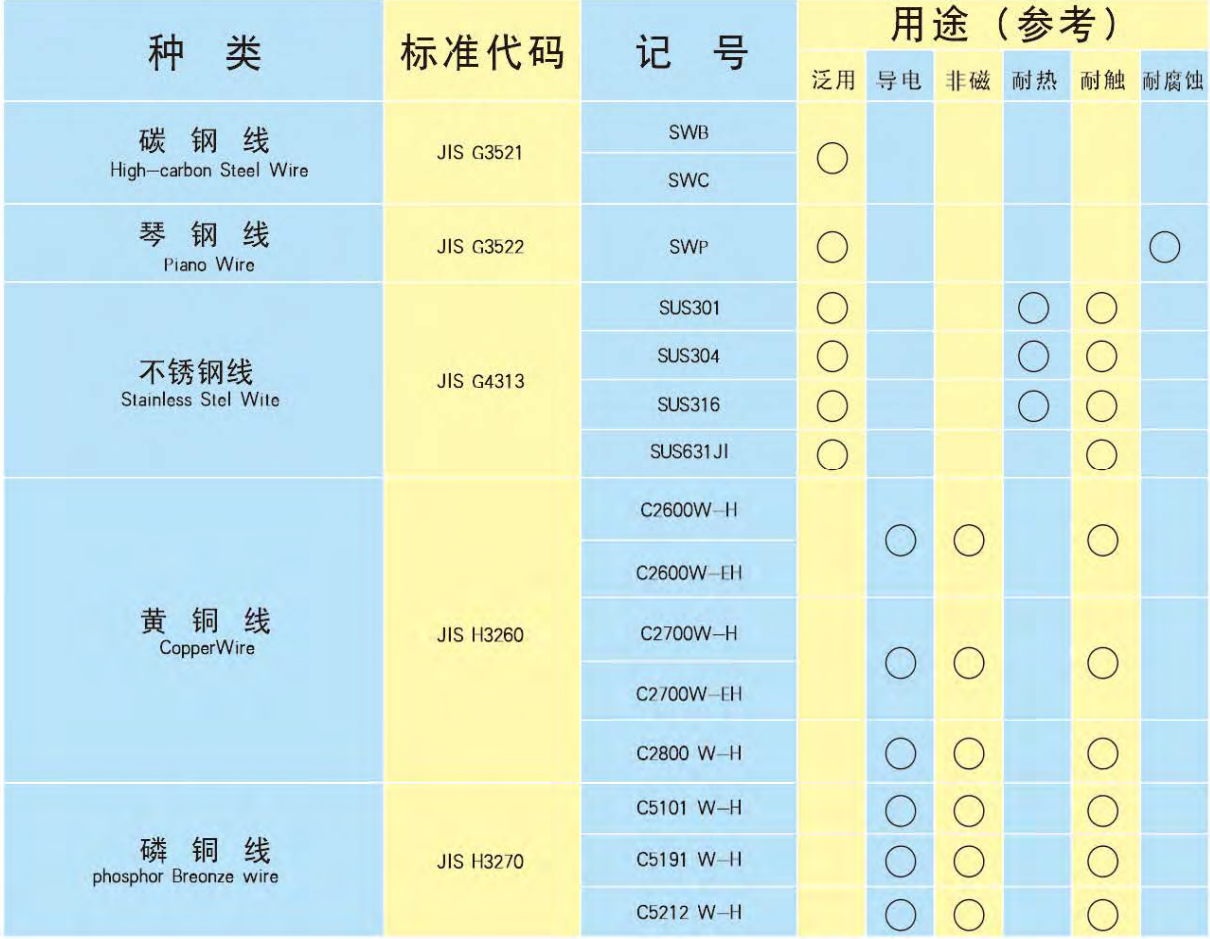

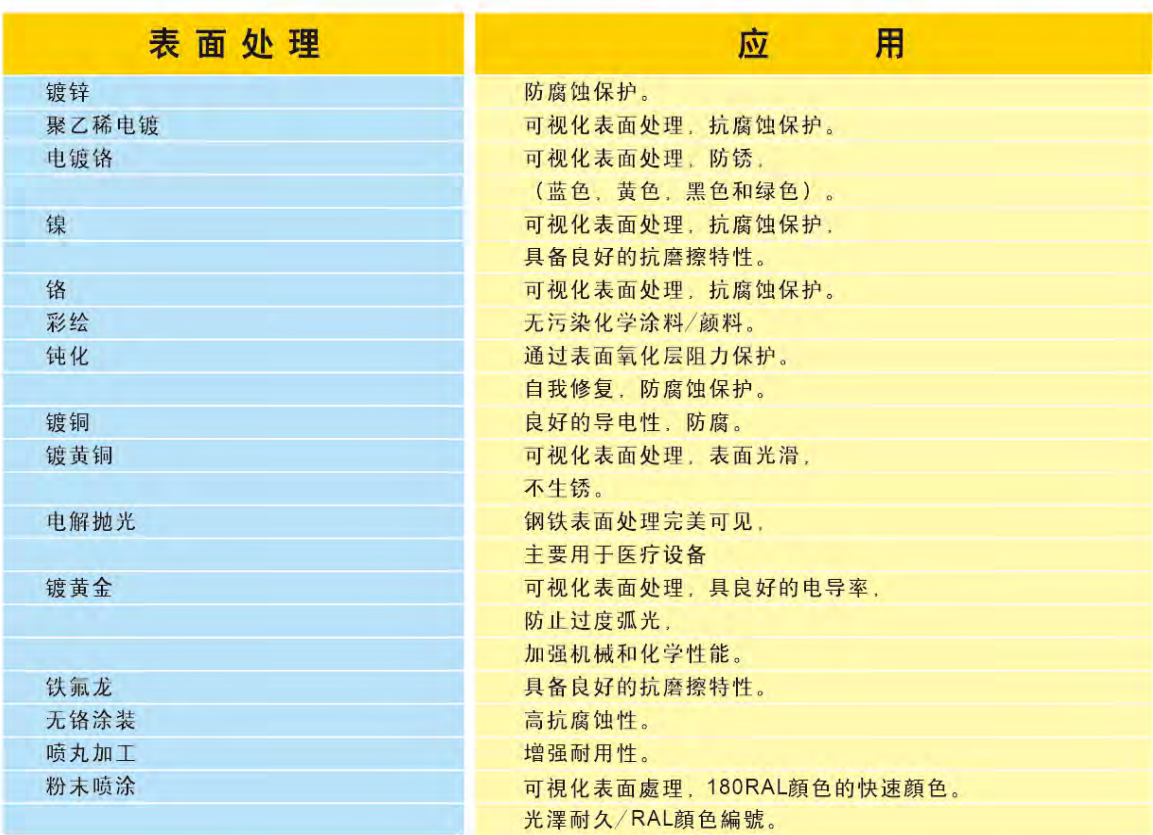

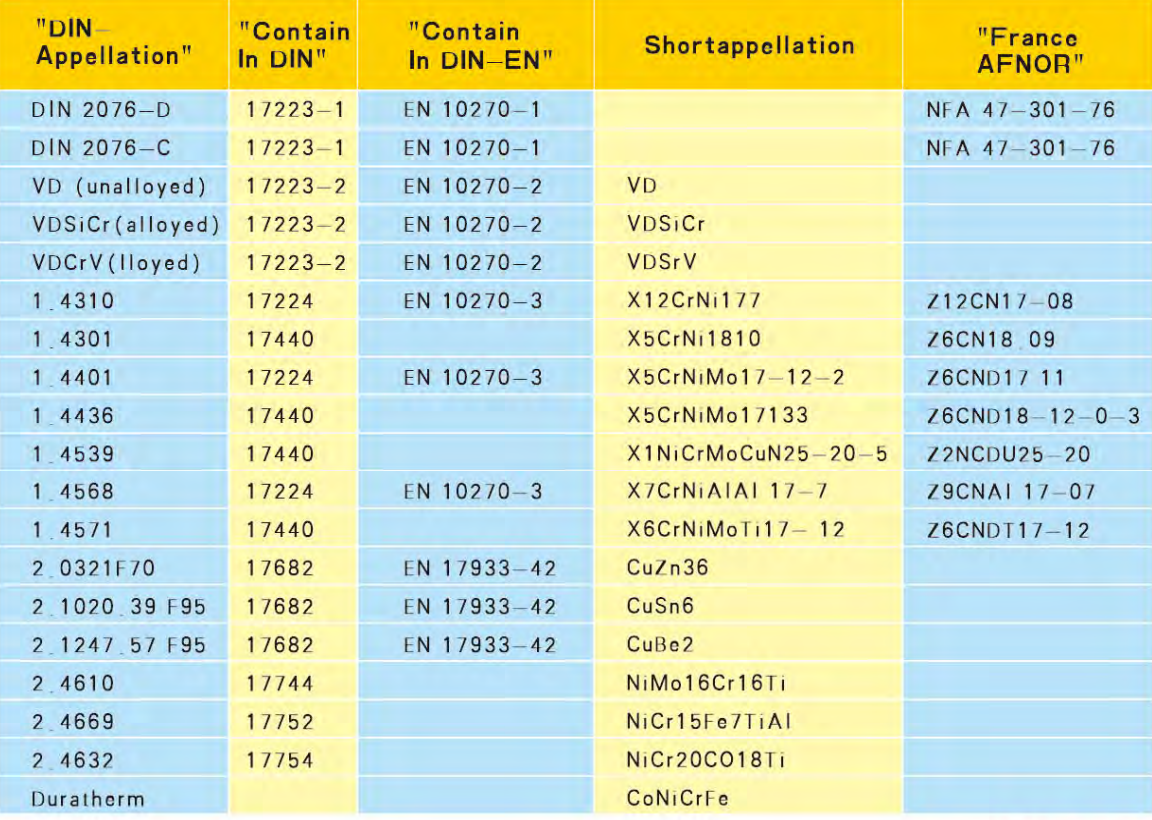

**METAL SPRING**<br> **OUANZHOU CHENGFA PRECISION SPRING CO.**, LTD.<br> **O** Page/13/14

# 螺母防松脱弹簧

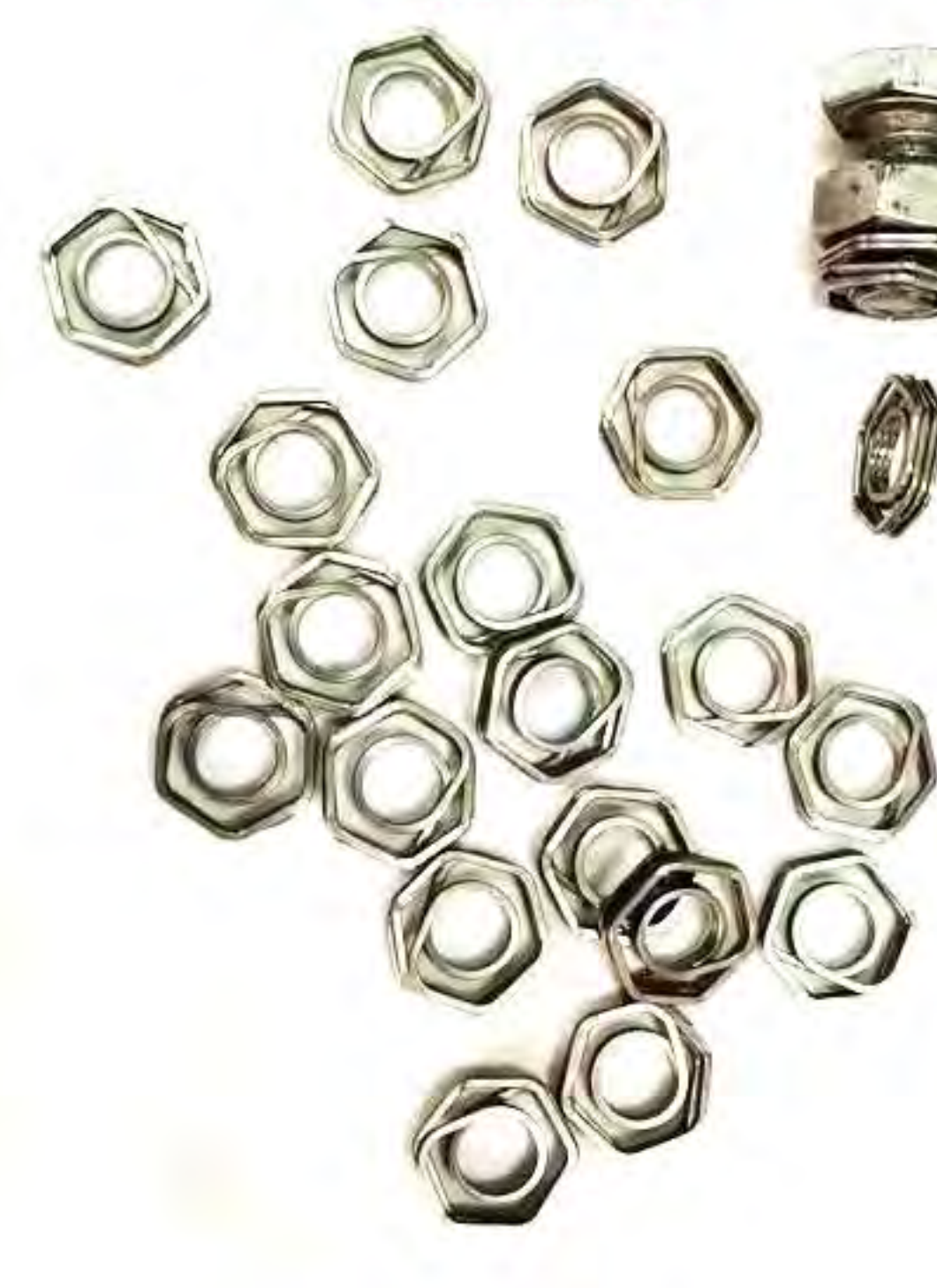

● 泉州市洛江区诚发弹簧有限公司 **J** QUANZHOU CHENGFA SPRING CO.LTD

电话: 0595-22069779 传真: 0595-22069778 手机: 13505007995 地址: 泉州市洛江区华侨经济开发区标准厂房4号楼B幢 http://www.qzchengfa.com